LIVRO Nº 2 - REGISTRO GERAL

**MATRICULA** 14.200

 $\overline{5}$ 

,200

14.

**MATRICULA** 

**FICHA** 001

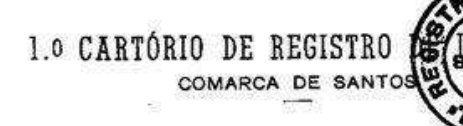

Santos, 30 de janeiro

IMÓVEL: UMA ÁREA DE TERRENO, designada sob nº 2, do loteamento denomina do jardim Bom Retiro, no perímetro urbano desta Comarca, com as seguintes medidas e confrontações: 114,70 metros de frente para uma faixa de terreno com a largura de 14,00 metros, que a promitente doará a Prefeitura Municipal de Santos, 47,49 metros da frente aos fundos, do lado es querdo, onde confronta com uma faixa de terreno com a largura de 14,00metros, que a promitente doará a Prefeitura Municipal de Santos; 92,95metros da frente aos fundos, do lado direito, onde confronta com a área nº 3, de propriedade de J.R. IMOBILIÁRIA E CONSTRUTORALTDA., e 90,41 me tros nos fundos, onde confronta com outra faixa de terreno com a largura de 14,00 metros, que a promitente doará a Prefeitura Municipal de -Santos, encerrando a área de 7.296,00 ms2. PROPRIETÁRIOS: MARIA EMILIA-CARDOSO DE MAGALHÃES MEXIA SANTOS, que também se assina MARIA EMILIA MA GALHÃES MEXIA SANTOS, CPF. 017.760.028-00, viúva, proprietária, domiciliada em Portugal; PAULO DA COSTA MENANO, português e sua mulher EMILIA DA COSTA SANTOS MENANO, que se assina simplesmente EMILIA DOS SANTOS ME NANO, brasileira, proprietaria, domiciliados em Portugal; ARACELI GIME-NES FRANCO DOS SANTOS, que usualmente se assina ARACELI FRANCO DOS SAN-TOS, brasileira, viúva, de prendas domesticas, CPF. 188.007.378-87, residente e domiciliada nesta cidade; JULIA DIAS DOS SANTOS, brasileira, solteira, maior, proprietaria, CPF. 017.632.148-87, residente e domiciliada nesta cidade; YOLANDA DIAS DOS SANTOS MENANO, casada com PAULO -DOS SANTOS MENANO, ela brasileira, ele português, proprietários, CPF... 017.332.228-04, domiciliados e residentes nesta cidade; POMPEU FRANCO -DOS SANTOS, casado pelo regime de separação de bens com EMILIA MARIA -PINTO MASCARENHAS PINHEIRO DE AZEVEDO MENEZES FRANCO DOS SANTOS, ambosportugueses, proprietarios, CPF. 017.354.038-49, residentes e domicilian dos nesta cidade; MARIA DE LOURDES DEOLINDA DIAS DOS SANTOS DA COSTA E SILVA, que usualmente se assina MARIA DE LOURDES DIAS DOS SANTOS, portu guesa, viúva, proprietária, residente e domiciliada nesta cidade, CPF.. 017.331.928-91. TRANSCRICOES ANTERIORES: 496, 14.962, 14.963, 14.964, -17.748, 21.447 e 29.615. O Oficial Substituto, Com

Av.1/14.200. Santos, 30 de janeiro de 1.981. A area supra descrita acha-se compromissada em área maior, inscrita sob nº 3.659, em favor da IMOBILIÁRIA BOM RETIRO LTDA. O Oficial Substituto, ...

R.2/14.200. Santos, 30 de janeiro de 1.981. Por Instrumento Particularde Promessa de Cessão de Direitos, firmado nesta cidade, aos 29 de junho de 1.979, a IMOBILIÁRIA BOM RETIRO LTDA., CGC. 58.176.074/0001-53, com sede nesta cidade, prometeu ceder a J.R. IMOBILIÁRIA E CONSTRUTORA LTDA CGC. 46.480.463/0001-07, com sede em Cubatão-SP., pelo preço de Cr\$ ---1.840.000,00, sendo Cr\$ 930.000,00 no ato, e o restante, ou seja, Cr\$.

## continua no verso

Visualização disponibilizada pela Central Registradores de Imóveis(www.registradores.org.br)-Visualizado em:12/12/2018 08:37:32

14.200

**MATRICULA** 

FICHA

001

Cr\$ 910.000,00 a serem pagos em 14 prestações mensais e consecutivas de Cr\$ 65.000,00 cada uma, vencendo-se a primeira delas em 07 de julho de 1.979, e as demais em igual dia de cada mês subsequente, até final li quidação, e as demais condições do título, os seus direitos sobre o imó vel objeto da matrícula retro. O Oficial Substituto, ...

R.3/14.200. Santos, 30 de janeiro de 1.981. Por Instrumento Particular firmado em Cubatão, aos 12 de agosto de 1.980, J.R. IMOBILIÁRIA E CONS TRUTORA LTDA., CGC. 46.480.463/0001-07, com sede em Cubatão-SP., cedeu e transferiu a ARMAZENS GERAIS GALVANI S/A., CGC. 43.129.725/0001-97, com sede em São Paulo-Capital, pelo preço de Cr\$ 6.800.000,00 (incluin do outro imóvel), sendo Cr\$ 800.000,00 no ato, e o saldo de Cr\$ ...... 6.000.000,00 para ser pago em 15 prestações mensais e consecutivas, no valor de Cr\$ 400.000,00 cada uma, vencendo-se a lª no dia 12.12.80 .e as demais em igual dia dos meses subsequentes e as demais condições do título, os direitos sobre o imóvel objeto da matrícula retro. O Oficial Substituto,  $\sqrt{a}$ 

Av. 4/14.200. Santos, 08 de agosto de 1.985. Por Instrumento Particular' de Promessa de Cessão de Direitos de Compra, firmado nesta cidade, aos ' 17 de janeiro de 1.985, foi autorizada a presente averbação na matricula retro, a fim de ficar constando que, a firma ARMAZÉNS GERAIS GALVANI S/A passou a denominar-se, GALVANI S/A., conforme xerocópia autenticada da ' publicação de 04 de novembro de 1.981, no Diário Oficial do Estado de ' São Paulo, da Ata da Assembléia Geral Extraordinária e Ordinária, realizada em/21 de setembro de 1.981, arquivada na Junta Comercial do Estado' de São Paulo sob nº 807.270-A/81, em 22 de outubro de 1.981. O Oficial, Hødttur#

R.5/14.200. Santos, O8 de agosto de 1.985. Por Instrumento Particular ob jeto da Av.4, GALVANI S/A, supra qualificada, prometeu ceder e transfe-' rir à INDÚSTRIA DE PREGOS SANTISTA LTDA., CGC. 53.502.076/0001-81, com ' sede nesta cidade, pelo preço de @ 105.270.044, dos quais já foi paga a' quantia de C 21.270.044, e o restante a ser pago da seguinte maneira: @ 14.000.000, com vencimento em. 17 de abril de 1.985; @ 25.000.000. com' vencimento em 17 de julho de 1.985 e, 6 45.000.000, através de 9 prestações mensais de C 5.000.000, cada uma, vencendo-se a primeira em 17 de ' fevereiro de 1.985, e as demais nos mesmos dias dos meses/subsequentes., sté 17 de outubro de 1.985, e as demais condições do titulo, os direitos sobre o imóvel objeto da matrícula retro. O Oficial. Attituda

R.6/14.200. Santos, 14 de novembro de 1.985. Por instrumento particularde promessa de cessão de direitos de compra, firmado nesta cidade, aos -

#### continua ficha 002...

r.

LIVRO Nº 2 - REGISTRO GERAL

MATRICULA 14.200

002

.200

MATRICULA

FICHA 002

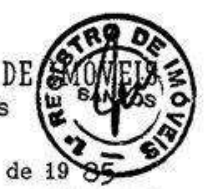

Santos, 14. de novembro

aos 09 de agosto de 1.985, INDÚSTRIA DE PREGOS SANTISTA LTDA.. retro qua lificada, prometeu ceder e transferir à EMPRESA PARTEZANI TRANSPORTES -LTDA., CGC. 56.374.382/0001-78. com sede em Rio Claro-SP.. pelo preco de Cr\$ 350.000.000, dos quais já foi paga a quantia de Cr\$ 100.000.000 e, o saldo, ou seja, Cr\$ 250.000.000, equivalentes a 5.061.0484 ORTN's, a ser pago da seguinte maneira: Cr\$ 62.500.000, equivalentes a 1.265.2621 ORTN. vencendo-se em 11.09.1985; Cr\$ 62.500.000, equivalentes a 1.265,2621 - -ORTN's, vencendo-se em 11.10.1985; Cr\$ 62.500.000. equivalentes a - - -1.265,2621 ORTN's, vencendo-se em 11.11.1985 e, Cr\$ 62.500.000, equiva lentes a 1.265, 621 ORTN's, vencendo-se em 11.12.1985 e as demais condições do títuxo, os direitos soure o imóvel objeto da matrícula retro. O Haar Oficial,

Av.7/14.200. Santos, 03 de janeiro de 1.986. Por Escritura de venda e compra, em cumprimento parcial a compromisso anterior e de cessões, de 25 de outubro de 1.985, das Notas do 1º Escrivão de Santos, no livro nº 884, as fls. 330/337, foi autorizada a presente averbação na matricula retro, a fim de ficar constando a descrição atual do imóvel retro descrito: - -AREA Nº 2: mede 114,70 metros em suave curva para a rua D. Júlia Ferreira de Carvalho, por 47.79 metros da frente aos fundos, do lado direito de quem da área olha para a rua, onde confronta com a rua Dr. Zelnor de Paiva Magalhães; do lado esquerdo mede 92,95 metros da frente aos fundos, onde confronta com o lote nº 3 e, nos fundos mede 90,41 metros, onde con fronta com a rua Dr. Zelnor de Paiva Magalhães, encerrando a área de -.-7.296,00 ms2., situado-na confluência da rua D. Julia Ferreira de Carva lho, com a rua Dr. Zelnór de Paiva Magalhães. Cadastrado na Prefeitura -Municipal de Santos-Estância Balnearia sob nº 31.048.002.000. O Oficial. murica

R.8/14.200. Santos, 03 de janeiro de 1.986. Por Escritura objeto da Av.7. a IMOBILIÁRIA BOM RETIRO LTDA., retro qualificada, cedez e transferiu à-GALVANI S/A, retro qualificada, pelo preço de Cr\$ 1.840.000, os direitos mora sobre o imóvel objeto da matrícula retro. O Oficial,

R.9/14.200. Santos, O3 de janeiro de 1.986. Por Escritura objeto da Av.7, J.R. IMOBILIÁRIA E CONSTRUTORA LTDA., retro qualificada, cedeu/e transfe riu à GALVANI S/A, retro qualificada, pelo preço de Cr\$ 3.400.000,  $0s$  di reitos sobre o imóvel objeto da matrícula retro. O Oficial, titula

R.10/14.200. Santos, 03 de janeiro de 1.986. Por Escritura objeto da Av. 7, GALVANI S/A, retro qualificada, adquiriu aos Espólios de PAULO DA COS TA MENANO e sua mulher EMILIA DA COSTA SANTOS MENANO, que também se assi va simplesmente EMILIA DOS SANTOS MENANO; ESpólio de MARIA EMILIA CARDO-

Visualização disponibilizada pela Central Registradores de Imóveis(www.registradores.org.br)-Visualizado em:12/12/2018 08:37:32

**MATRICULA** 14.200 002

CARDOSO DE MAGALHAES MEXIA SANTOS, CPF. 017.760.028-00, autorizados por-Alvarás Judiciais mencionados no título e aos demais proprietários retro nomeados e qualificados, pelo preço de Cr\$ 200, o imóvel objeto da/matri cula retro. Alvará do SPU. 1.417/85. O Oficial, Hondaus

R.11/14.200. Santos. 17 de março de 1.992. Por Escritura de Venda e Compra com Cessões de 19 de fevereiro de 1.992, das Notas do 6º Escrivão de Santos-SP, no livro nº816, às fls.013, PANARIELLO PALETIZAÇÃO LTDA, CGC. nº 53.159.471/0001-03, com sede em Santos-SP, adquiriu do proprietário -GALVANI S/A, retro qualificada, pelo preço de Cr\$\105,27, o imóvel objeto desta matrícula. O Oficial Maior. Will

Av.12/14.200. Santos, 17 de Março de 1.992. Procede-se esta averbação pa ra retificar o R.11, onde se lê: "PANARIELLO PALETIZAÇÃO LTDA., CGC. nº. nº53.159.471/0001-03, com sede em Santos-SP, adquiriu do proprietário GALVANI S/A, retro qualificada, pelo preço de Cr\$.105.27, o imóvel obje to desta matricula", leia-se:" INDÚSTRIA DE PREGOS SANTISTA LTDA., retro qualificada. cedeu e transferiu à PANARIELLO PALETIZAÇÃO LTDA., CGC. nº. nº53.159.471/0001-03. com sede em Santos-SP., pelo preço de Cr\$.350,00. os direitos sobre o imovel objeto desta matricula", sendo esta feita de acordo com o parágrafo-primeiro, do artigo nº213, da Lei nº6.015/73. O -Oficial Maior, Allia

R.13/14.200. Santos, 17 de Março de 1.992. Por Escritura objeto do R.11, EMPRESA PARTEZANI TRANSPORTES LTDA., retro qualificada, cedeu e transferiu à PANARIELLO PALETIZAÇÃO LTDA., supra qualificada, pelo preço de Cr\$ Cr\$.4.500,00, os direitos/sobre o imóvel objeto desta matrícula. O Ofici al Maior, *IAAUAAO* 

R.14/14.200. Santos. 17 de março de 1.992. Por Escritura objeto do R.11, PANARIELLO PALETIZAÇÃO LTDA., CGC.nº53.159.471/0001-03, com sede em San tos-SP. adquiriu do proprietário GALVANI S/A, retro qualificada, pelo preço de Cr\$.105,27, o imóvel objeto desta matrícula. O Oficial Maior... *IAAV JAV* 

Av. 15/14.200. Santos, 16 de julho de 2.001. Por Escritura de Venda e Compra, de 12 de julho de 2.001, do 62 Tabelião de Notas de Santos-SP., no livro nº.914, às fls.123, foi autorizada a presente averbação para ficar constando que, o imóvel objeto desta matrícula está cadastrado na Prefeitura Municipal de Santos Batância Balneária sob pesocian nº.31.048.002.000. 0 Oficial,

(continua na ficha 003)

ř.

### PRIMEIRO OFICIAL DE REGISTRO DE IMÓVEIS DE SANTOS

**FICHA** 

LIVRO Nº 2 - REGISTRO GERAL

MATRÍCULA .

 $\ddot{\cdot}$ 

 $\frac{1}{2}$ 

Þ

FIGHA<br>003

m,

неим<br>• 200

 $14.$ 

Oficial - Bel. João Alves Francò

14.200  $003$ Santos, 16 de julho de 2001 R.16/14.200. Santos, 16 de julho de 2:001. Por Escritura objeto da Av.15, MARIA CRISTINA CUBO BRANDAO, CPF.046.475.608-13, casado no regime da comunhão parcial de bens, posteriormente à Lei nº.6.515/77, com JOSÉ RIBAMAR BELIZARIO BRANDAO, CPF.213.518.568-04, brasileiros, comerciantes, domionidados em Guarujá-SP., adquiriu da proprietária PANARIELLO PALETIZAÇÃO LTDA., já qualificada, pelo preco de R\$.400.000,00, olimóvel objeto) desta matrícula. RIP nº.7071.17179.000portorni 3. O Oficial,

R.17/14.200. Santos, 19 de março de 2.004. Por Auto de Penhora, expedido nesta cidade, aos 15 de março de 2.004, assinado por Monica Amaro Serra, Oficial de Justiça de 6ª Vara Federal de Santos-SP., extraído dos autos Carta Precatória, processo nº.2003.61.04.018580-3 que, a FAZENDA NACIONAL, move contra UNIDADE DE FERTILIZANTES E COR DE AGUA VERMELHA LTDA, CNPJ.54.391.727/0001-76, com sede em Indiapora-SP., na pessoa do representante legal e co-executado de JOSE RIBAMAR BELIZARIO BRANDAO, casado com MARIA CRISTINA CUBO BRANDAO, já qualificado, foi penhorado o imóvel objeto desta matrícula. Valor:  $R$.38.164.90(01/96)$ , figurando como depositário **JOSÉ RIBAMAR** BELIZARIO BRANDAO, 36 qualificado. A Escrevente Autorizada,

R.18/14.200. Santos, 20 de abril de 2.004. Por Ofício nº.223/2004crime, Carta Precatória nº.2003.61.04.007277-2, expedido nesta cidade, aos 18 de março de 2.004 e Auto de Penhora expedido nesta cidade, aos 20 de agosto de 2.003, assinado por Mônica Amaro Serra, Oficial de Justiça Avaliadora da 3ª Vara Federal de Santos-SP., extraído dos autos processo nº.03.61.04.007277-2 que, a FAZENDA NACIONAL, move contra JOSÉ RIBAMAR BELIZARIO BRANDAO, casado com MARIA CRISTINA CUBO BRANDAO, já qualificados, foi penhopado o imóvel objeto desta matricula. Valor da causa: R\$.7.606,00/(proc.081/2000), R\$.42.732,72  $(proc.158/2000)$  e R\$.23.855,95 (proc.142/2000). figurando como depositário o executado. O Oficial, Mitteran

R.19/14.200. Santos, 24 de maio de 2.004. Por Auto de Penhora expedido nesta cidade, aos 18 de maio de 2.004, assinado por Mônica Amaro Serra, Oficial de Justica Avaliadora da 5ª Vara Federal - Subseccão 4ª Santos-SP., extraído  $\frac{1}{2}$  $de$ autos Carta Precatória-processo nº.2003.61.04.001878-2 que, a FAZENDA NACIONAL, move contra UNIDADE DE FERTILIZANTES E CORRETIVOS DE AGUA VERMELHA LTDA., já qualificada, de propriedade de JOSÉ RIBAMAR BELIZARIO BRANDAO, casado com MARIA CRISTINA CUBO BRANDAO, já qualificados, foi penhorado o imóvel objeto (continuação no verso)

da dívidá: R\$.7.666,77. Valor desta matricula. figurando como depositária a executada. O Oficial Manuar

 $\sim 1 - 1$ 

**FICHA** 

003

MATRÍCULA -

14.200

R.20/14.200. Santos, 01 de março de 2.005. Por Auto de Penhora, e Depósito, expedido nesta cidade, aos 24 de fevereiro de 2.005, assinado por Flávia Braga, Oficial de Justiça Avaliador da 3ª Vara Federal de Santos-SP., extraido dos autos processo nº.04.61.04.013415-O que, a FAZENDA NACIONAL, move contra UNIDADE DE FERTILIZANTES E CORRETIVOS DE AGUA VERMELHA LTDA., já qualificada, foi penhorado o para pagaménto da quantia. de desta matrícula, imóvel objeto R\$.76.452,31, figurando como depositário o proprietário JOSE RIBAMAR. BELIZARIO BRANDAO, já qualificado. O Oficial Mittersi

R.21/14.200. Santos, 16 de novembro de 2.005. Por Auto de Penhora. $-$ . Retificação, expedido nesta cidade, aos 09.de novembro de 2.005, assinado por Mônica Amaro Serra, Oficial de Justiça Avaliadora da 3ª Vara Federal de Santos-SP., extraído dos autos Carta Precatória, processo nº.2005.61.04.009237-8, processo origem nº.174/2000 que, a FAZENDA NACIONAL, move contra JOSÉ RIBAMAR BELIZARIO BRANDAO, já qualificado, Api penhorada a parte ideal de 50% do imóvel objeto desta R\$.34.186,09, em 26/10/2000, figurando como **Nalor:** matrícula. JOSE RIBAMAR BELIZARIO BRANDAO, CPF.213.518.568-04. O depositário mmmnin Oficial.

 $R.22/14.200$ . Santos,  $/14$  de março de 2.006. Por Auto de Penhora e Depósito, expedido nesta cidade, aos 09 de março de 2.006, assinado por Flávia Matos Braga Couto Vaz, Oficial de Justica Avaliador da 3ª Vara Federal de Santos-SP., extraído dos autos da ação de Carta Precatória da 3ª Vara da Comarca de Fernandópolis-SP., processo nº.2006.61.04.000141-9 que, a FAZENDA NACIONAL move contra **JOSÉ** RIBAMÁR BELIZARIO BRANDAO, casado com MARIA CRISTINA CUBO BRANDAO, já qualificados, foi penhorado o imóvel objeto desta matricula. Valor da cáusa R\$.19.320,08, figurando como depositário o executado. O Oficial, mmmn

小学 (事)

Av.23/14.200. Santos. 06 de março de 2.012. Por Certidão expedida nesta cidade, aos 06 de fevereiro de 2.012, assinada por Naila Fernanda Campos, Diretora Substituta do 1º Ofício Cível desta Comarca, extraída dos autos da Acão Declaratória, processo nº.1450/2005, tendo como requerente FERTIMIX LTDA., CNPJ.53.049.730/0006-58, com sede nesta cidade, ora devedora e como requerido MEKATRADE S.A., com sede em Paris-França, ora credor, foi penhorada a parte ideal de 50% do imóvel objeto desta matrícula de propriedade de MARIA CRISTINA CUBO (continua na ficha 004)

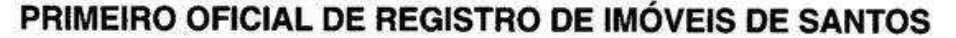

 $\begin{array}{ccc} \text{conv} & \mathbb{R}^3 & \mathbb{R}^3 & \cdots & \mathbb{R}^3 \mathbb{R}^3 \end{array}$ 

**FICHA** 

004

LIVRO Nº 2 - REGISTRO GERAL

MATRICULA 14.200

 $\mathbf{A}$ 

 $\mathcal{V}$ 

ľ

ŗ.

 $\ddot{r}$ 

τģ

 $\rightarrow$ 

Ņ

ji  $\overline{\Omega}$ 

 $\cdot$ 

Ą FICHA  $\dot{9}$ 

200

Ą

 $\mathbf{r}$ 

MATRICULA

Oficial - Bel. João Alves Franco

Santos, 06 de marco

2012 de

i.

BRANDAO Casada com JOSE RIBAMAR BELIZARIO BRANDAO, representante legal da devédóra. Valor da Causa: R\$.891.215,33, figurando como depositária MARIA / CRISTINA BRANDÃO, **GUBO** CPF.046.475.608-13.  $\circ$ Oficial, mmu

Av.24/14.200. Santos, 10 de maio de 2.012. Por Ofício expedido nesta cidade, aos 16 de abril de 2.012, assinado pelo Dr. Paulo Sérgio Mangerona, Juiz de Direito da 1ª Vara Civel desta Comarca, extraído Declaratória dos autos da ação  $(em)$ geral), processo nº.562.01.2005.038514-0/000000-000/ordem nº.1450/2005, foi ordenada a presente averbação para ficar constando que a penhora na realidade vel objeto desta matrícula e não como recaiu sobre a totalidade do imó mmmn constou da Av.23. 0 Oficial,

Av.25/14.200. Santos, 05 de setembro de 2.013. Por Certidão de Penhora, expedida Via On Line aos 03 de setembro de 2.013, conforme disposto no parágrafo 6º do artigo 659 do Código de Processo Civil e Provimento CG.6/2009 da Corregedoria Geral da Justiça do Estado de São Paulo, publicado no Diário Oficial Eletrônico de 14 de abril de 2.009, extraída dos autos de Execução Trabalhista, nº. de ordem 992-56.2010, da Vara do Trabalho de Fernandópolis-SP., que DIRCE BALDUINA RODRIGUES, CPF.073.040.448-02 move contra MARIA CRISTINA CUBO BRANDAO,  $CPF.046.475.608\text{-}13$ , casada com JOSÉ RIBAMAR BELIZARIO BRANDAO, CPF.213.518.568-04, foi penhorado o imóvel objeto desta matrícula. Valor da divi : R\$.17.320,61, figurando como depositária a executada. O Oficial, Monte

Av.26/14.200. Santos, 14 de/abril de 2.014. Por Oficio nº.176/2014 afd, expedido em Fernandópolis-SP., aos 14 de março de 2.014, assinado pelo Dr. Christophe Gomes de Oliveira, Juiz do Trabalho Substituto da Vara do Tgabalho de Fernandópolis-SP., extraído dos autos do processo nº.0000992-56.2010.5.15.0037 RTOrd, foi ordenada a presente averbação para fiçár constando a redução da penhora objeto da Av.25 para a parte ideal 50% sobre o imóvel objeto desta matrícula. O Oficial, **AP** MMmm

Av.27/14.200. Santos, 08 de dezembro de 2.014. Por Mandado expedido nesta cidade, aós 13 de outubro de 2.014, assinado digitalmente pelo Dr. José Alonso Beltrame Júnior, Juiz de Direito da 1ª Vara Civel desta Comarca, extraído dos autos do Cumprimento de Sentença -Liquidação/Cumprimento/Execução, processo nº.0038514-15.2005.8.26. 0562, foi ordenada a presente averbação nesta matricula para ficar (continuação no verso)

**MATRICULA** 14.200

004

**FICHA** 

constando o levantamento da penhora objeto da Av.23. A Oficiala Substituta.

Av.28/14.200. Santos, 24 de junho de 2.015. Por Certidão de Penhora, expedida Via On Line aos 23 de junho de 2.015, conforme disposto no parágrafo 6º do artigo 659 do Código de Processo Civil e Provimento CG.6/2009 da Corregedoria Geral da Justiça do Estado de São Paulo, publicado no Diário Oficial Eletrônico de 14 de abril de 2.009, extraída dos autos de Execução Civil, nº. de ordem 0003243952004, da 2ª Vara Judicial da Comarca de Jales-SP., que AGUINALDO APARECIDO MARAIA, CPF.16\$.103.163-02, move contra MARIA CRISTINA CUBO BRANDAO, casada com/JÓSE RIBAMAR BELIZARIO BRANDAO, já qualificados, foi penhorada a parte ideal de 50% do imóvel objeto desta matrícula. Valor R\$.18.048,83, Ilgurando como depositária a executada. O da dívida: Mimmu Oficial,  $\angle$ 

 $Av.29/14.200.$  Santos,  $28$  de setembro de 2.017. Procede-se esta averbação nesta matrícula para ficar constando a indisponibilidade de bens em nome de JOSÉ RIBAMAR BELIZARIO BRANDAO, já qualificado, conforme Protocolo de Indisponibilidade nº.201709.2216.00326772-IA-Processo nº.10005165920178260696, Emissor da Ordem: 900. **STJ** Superior Tribunal de Justiça - TJSP - Tribunal de Justiça do Estado de São Paulo - SP - Fernandopolis - Ouroeste - Foro Distrital, Susicler Zanuto, disponibilizado na Central de Indisponibilidade de Bens do de Justica do Estado de São Paulo, aos 22 de setembro de Tribunal  $\sqrt{\cancel{a}}$ s 16:41:45 horas, recebido em 26 de setembro de 2.017, 2.017, Ado sob 19.254.184 aos 26 de setembro de 2.017. O Oficial, protoco Morrow

Av. 30/14.200. Santos, 24 de agosto de 2.018. Por Certidão de Penhora. expedida Via On Line aos 07 de agosto de 2.018, conforme disposto no artigo 837 do Código de Processo Civil, extraída dos autos da ação de Execução Civil, nº. de ordem 003564948.2007.8.26.0562, da 5ª Vara Civel desta Comarca, que o BANCO BRADESCO S.A., CNPJ.60.746.948/0001-12 move contra JOSÉ RIBAMAR BELIZARIO BRANDÃO, casado com MARIA CRISTINA/CUBO BRANDAO, já qualificados, foi penhorado o imóvel objeto desta /pátricula. Valor da dívida: R\$.4.776.862,32, figurando como  $depos$ FERTIMIX LTDA., CNPJ.53.049.730/0001-43. 0 Oficial, mmn

(continua na ficha 005)

## PRIMEIRO OFICIAL DE REGISTRO DE IMÓVEIS DE SANTOS

LIVRO Nº 2 - REGISTRO GERAL

**MATRÍCULA** 14.200

O

200

MATRÍCULA  $\blacktriangleleft$ 

**FICHA** 005

# Oficial - Bel. João Alves Franco

05

de

setembro de

2018

Av.31/14.200. Santos, 05 de setembro de 2.018. Por Mandado de Cancelamento de Penhora, expedido em Fernandópolis-SP., aos 20 de agosto de 2.018, assinado digitalmente pelo Dr. Marcel de Avila Soares Marques, Juiz do Trabalho da Vara do Trabalho de Fernandópolis-SP., extraids /dos autos do processo nº.0000992-56.2010.5.15.0037, foi ordengas a presente averbação nesta matrícula para ficar constando o cance mento penhora objeto  $da$ da Av.25 e Av.26. 0 Oficial. **MWWW** 

Santos,

Av. 32/14.200. Santós, 05 de setembro de 2.018. Procede-se esta averbação para ficar constando o cancelamento da indisponibilidade do imóvel objeto desta matrícula  $(Av.29)$ , conforme Protocolo de Cancelamento 201808.3115.00592732-MA-360, Emissor da Ordem: STJ -Superior Tribunal de Justiça - TJSP - Tribunal de Justiça do Estado de São Paulo - SP - Fernandopolis - Ouroeste - Foro Distrital, Susicler Zanuto, disponibilizado na Central de Indisponibilidade/de Bens do Tribunal de Justiça do Estado de São Paulo, aos 31 de ggósto de 2.018, às 15:50:55 horas, recebido em 03 de setembro de 2.018, protocolado mmmn sob nº.263.527 aos 03 de setembro de 2.018. O Oficial

Visualização disponibilizada pela Central Registradores de Imóveis(www.registradores.org.br)-Visualizado em:12/12/2018 08:37:32